# **CH1**

Getting Started with  $\mu$  C/OS-II

Date : 2007/07/18 Speaker:Ming-Shyong Tsai

#### **Example 1**

GN C:\EX1 x86L\BC45\TEST\TEST.EXE

uC/OS-II, The Real-Time Kernel

Jean J. Labrosse

#### EXAMPLE #1

03 95 4 2 2 912 2 6054 0494 09 23 10 - 7771 3. 16 0 23 1 96 62 80 79 6892 5 0 17  $\mathbf{1}$ -4Й  $\overline{4}$ 44 202 67 7313 B. 864 4 3 0022 2 5 210 5 2. 4 6 2 9 138 9 67 57 4279999 605 5 6 055 8 18 Þ. 9 340 74 9 15 61544 9 44 96339 9. 491 7  $27<sub>2</sub>$  $7<sup>2</sup>$  $\boldsymbol{\mathsf{Q}}$ 315 3 0 144934 3  $8<sub>1</sub>$ 48 3 22 78 85 75 Й 5 57080 70 50 28 9 78 009 48 7 015 1 58 51083 6 -8 9 9 9 66 06 2 05 9099 5957  $313$ 314  $336$ 15  $\mathbf{2}$ 6 - 6 85 03 37833 7 3 115 84 6 60 1886 23 77 ø 3 9.  $\overline{4}$ 73 70 8  $1<sub>3</sub>$ 81 29 9 345 3 22 -6 8 -4  $\mathbf{1}$ 64  $\begin{array}{cc} 5 & 664 & 4 \\ 49 & 5 & 3 \end{array}$ 6  $7^{\circ}$ 908 3 5 382 17 6 52967  $\mathbf{1}$ 8 9 8 2  $7<sub>7</sub>$  $\begin{smallmatrix} 8 & 8 \ 27 \end{smallmatrix}$  $\mathbf{1}$  $\mathbf{1}$ -2  $\mathbf{1}$ 55  $\mathbf{1}$ 82 8 911 -8 040 5 235 1 6  $5 -$ 5 262178 24 з -969  $\boldsymbol{2}$ 5 9 2355 6 8 - 2 2850 8 20 3 4 14 3 58 7 1 0 283  $\mathbf{0}$  2  $1$ 30 7  $26<sub>5</sub>$  $7 -$ 7 999 369 9 81 076 357 1 960 3 -6 26483 6 114 6 3 35 4 6 75543 743 8 7 45 8 670 6 64 6 Ø5 -8 4 Й -8 69 76 4 3 #Tasks CPU Usage  $\begin{array}{|c|c|c|}\hline \textbf{G} & \times \hline \end{array}$ 80387 FPU  $\frac{13}{5}$ #Task switch/sec: <-PRESS 'ESC' TO QUIT-> V2.52

• Example 1 show multitasking ability of uC/OS-II

- 미×

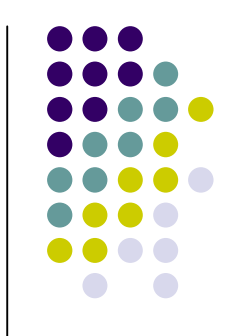

#### **Example 1**

#include "includes.h"

#define TASK\_STK\_SIZE 512

#define N\_TASKS 10

- OS\_STK TaskStk[N\_TASKS][TASK\_STK\_SIZE];
- OS\_STK TaskStartStk[TASK\_STK\_SIZE];

char TaskData[N\_TASKS];

OS\_EVENT \*RandomSem;

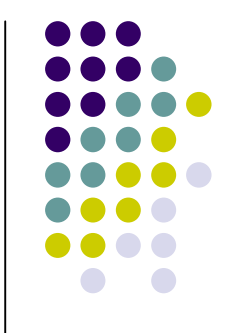

### **Example 1 – main**()

void main(void)

 $\mathfrak{c}$ 

PC\_DispClrScr(DISP\_FGND\_WHITE + DISP\_BGND\_BLACK);

OSInit∩ Create 2 tasks: idle task -> execute when there is no ready task to run

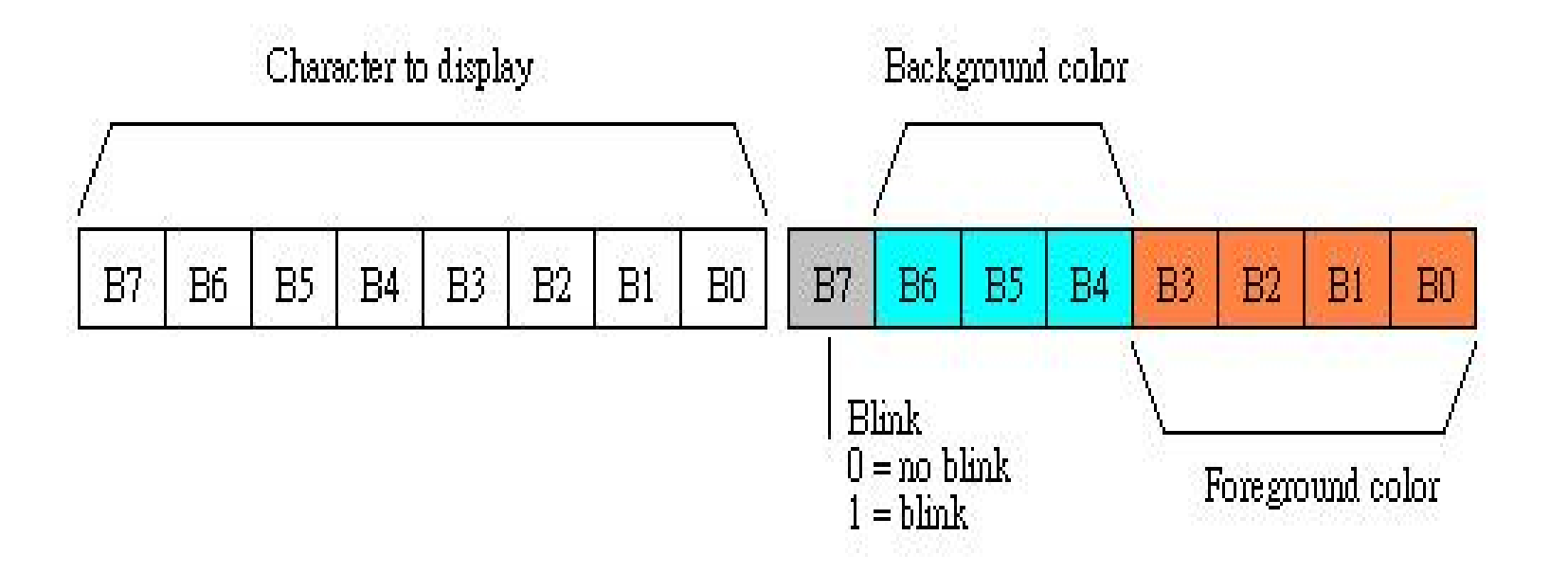

#### **Example 1 TaskStart(void \*pdata)**

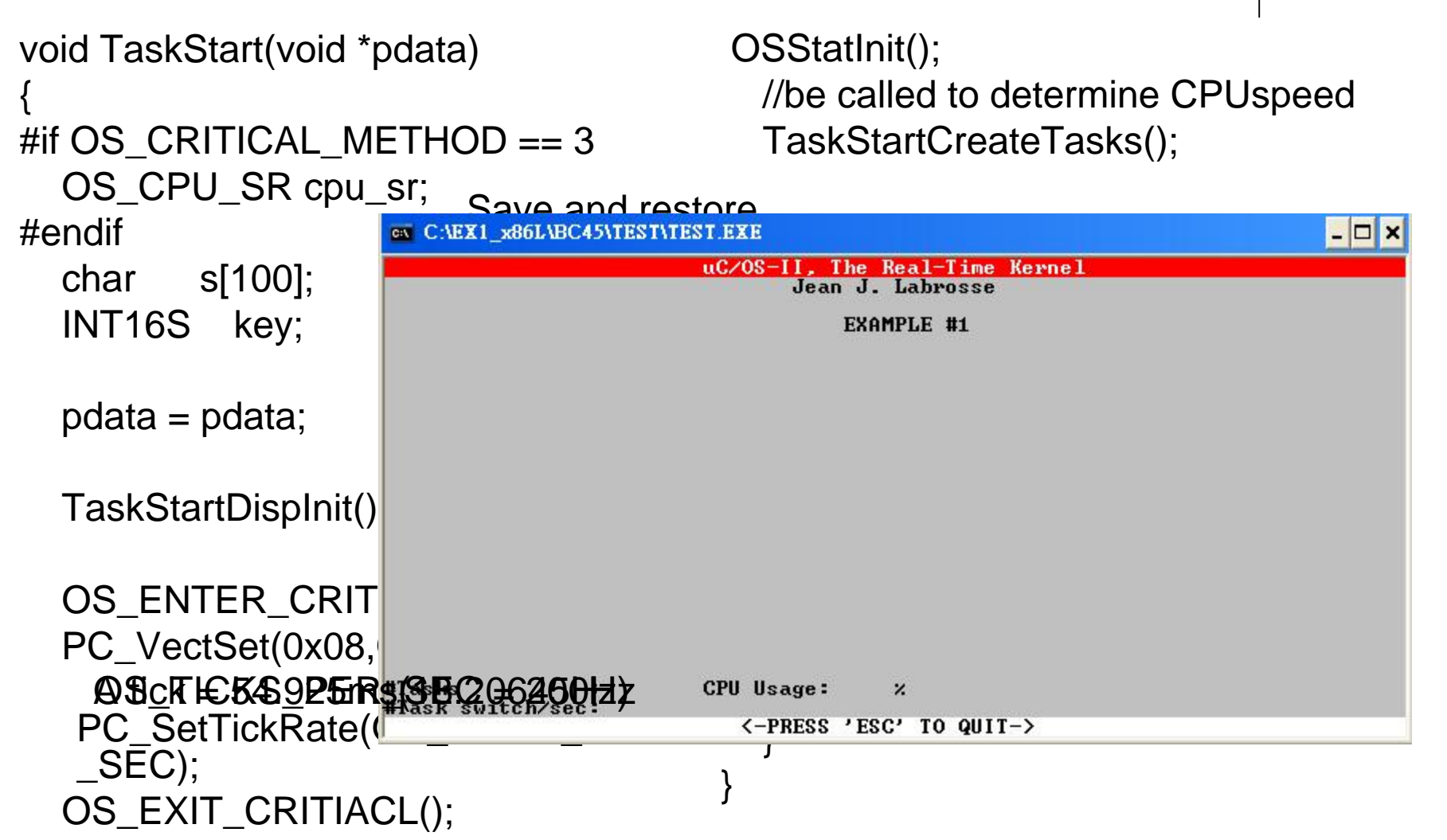

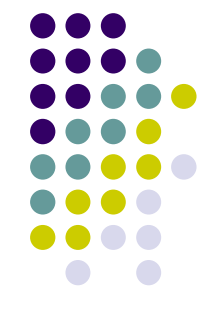

#### **Example 1 - static void TaskStartCreateTask(void)**

```
static void TaskStartCreateTask(void)
\big\{INT8U i;
```

```
for(i=0;i<N_TASKS;i++)
  TaskData[i] = '0' + i;
  OSTaskCreate(Task,
         (void *)&TaskData[i],
         &TaskStk[i][TASK_STK_SIZE -1],
         i+1);
}
```
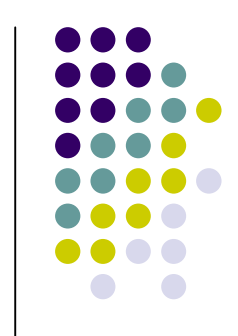

## **Example 1 -TaskStart(void \*pdata)**

CARVI WORLING ASSESSMENT RYE

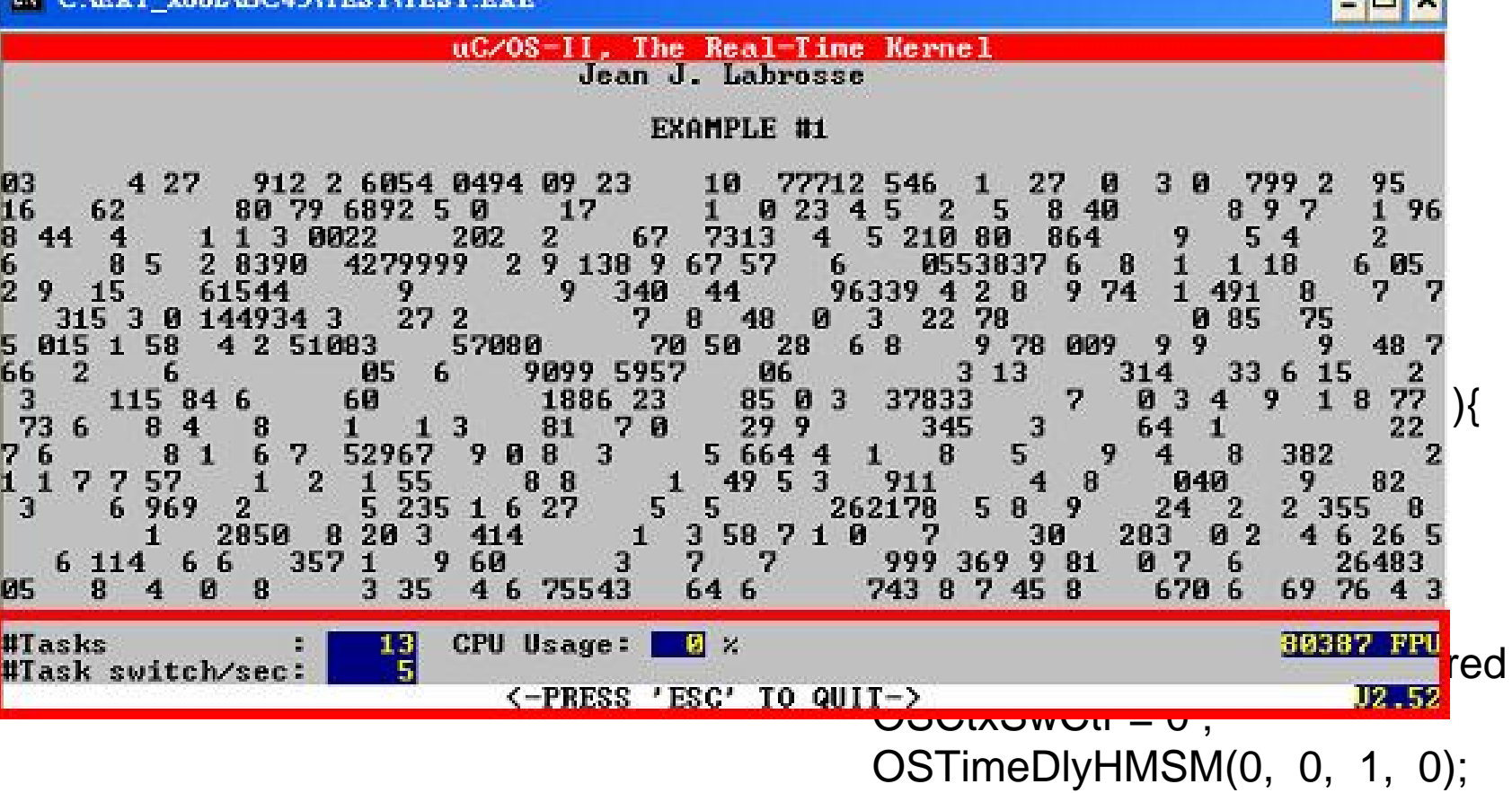

} }

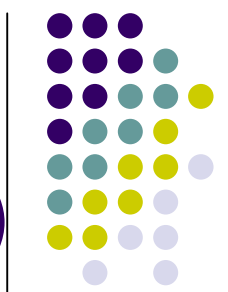

#### **Example 1 -void Task(void \*pdata)**

```
void Task(void *pdata)
{
  INT8U x;
  INT8U y;
  INT8U err;
  for(:,)OSSemPend(RandomSem, 0, &err);
    x = random(80);
```

```
y = random(16);
```

```
OSSemPost(RandomSem);
```

```
PC_DispChar(x , y+5, *(char*)pdata, DISP_FGND_LIGHT_GRAY);
OSTimeDly(1);
```
}

#### $\Box$   $\times$ GN C:\EX2 x86L\BC45\TEST\TEST.EXE uC/OS-II. The Real-Time Kernel Jean J. Labrosse **EXAMPLE #2** Total Stack Free Stack Used Stack ExecTime (uS) Task TaskStart(): 624 178 446  $2234$ <br> $4234$ TaskClk() 1024 200 324  $Task1()$ 1024 662 362  $Task2()$ 1024 970 54 į ă, × 1024 468 556  $Task3()$  $Task4()$ 1024 956 68 G  $Task5()$ 1024 944 80 #Tasks CPU Usage: **80387 FPU**  $67$  $\Box$ 2007-07-17 #Task switch/sec:  $23:02:10$ <-PRESS 'ESC' TO QUIT-> U2.52

**Example 2**

• Example 2 show stack-checking feature of uC/OS-II

#### **Example 2**

#include "includes.h"

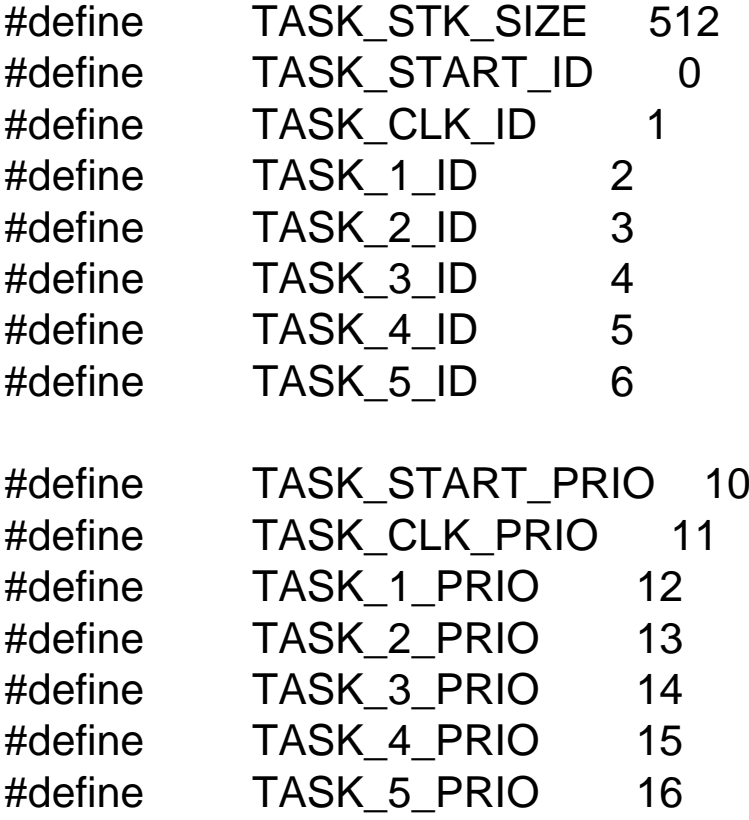

OS\_STK TaskStartStk[TASK\_STK\_SIZE]; OS\_STK TaskClkStk[TASK\_STK\_SIZE]; OS\_STK Task1Stk[TASK\_STK\_SIZE]; OS\_STK Task2Stk[TASK\_STK\_SIZE]; OS\_STK Task3Stk[TASK\_STK\_SIZE]; OS\_STK Task4Stk[TASK\_STK\_SIZE]; OS\_STK Task5Stk[TASK\_STK\_SIZE];

OS EVENT \*AckMbox; OS EVENT \*TxMbox;

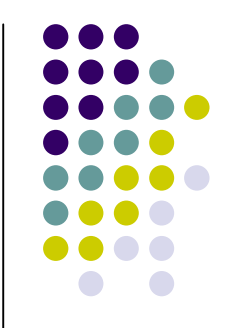

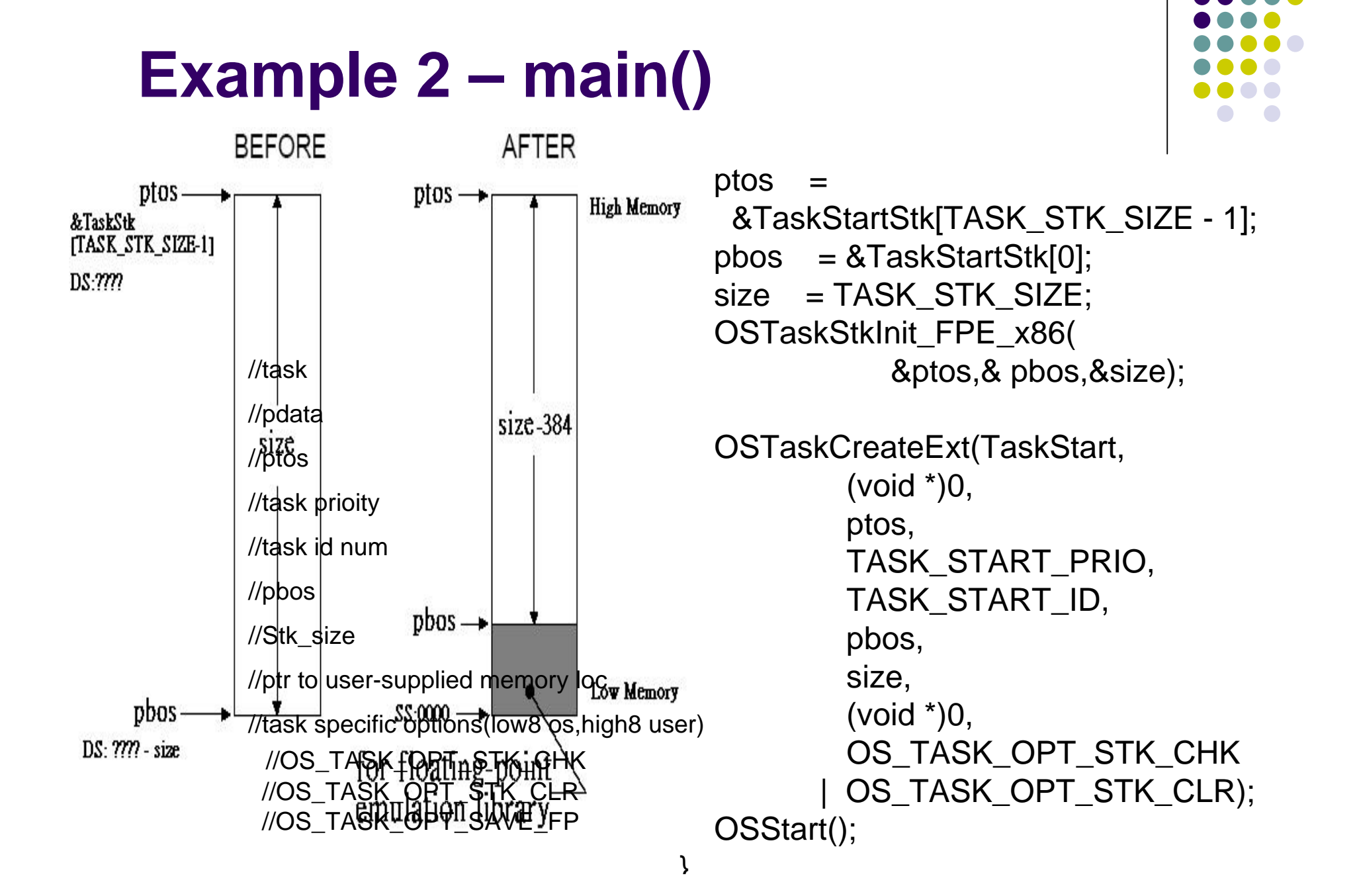

### **Example 2 – void TaskStart(void \*pdata)**

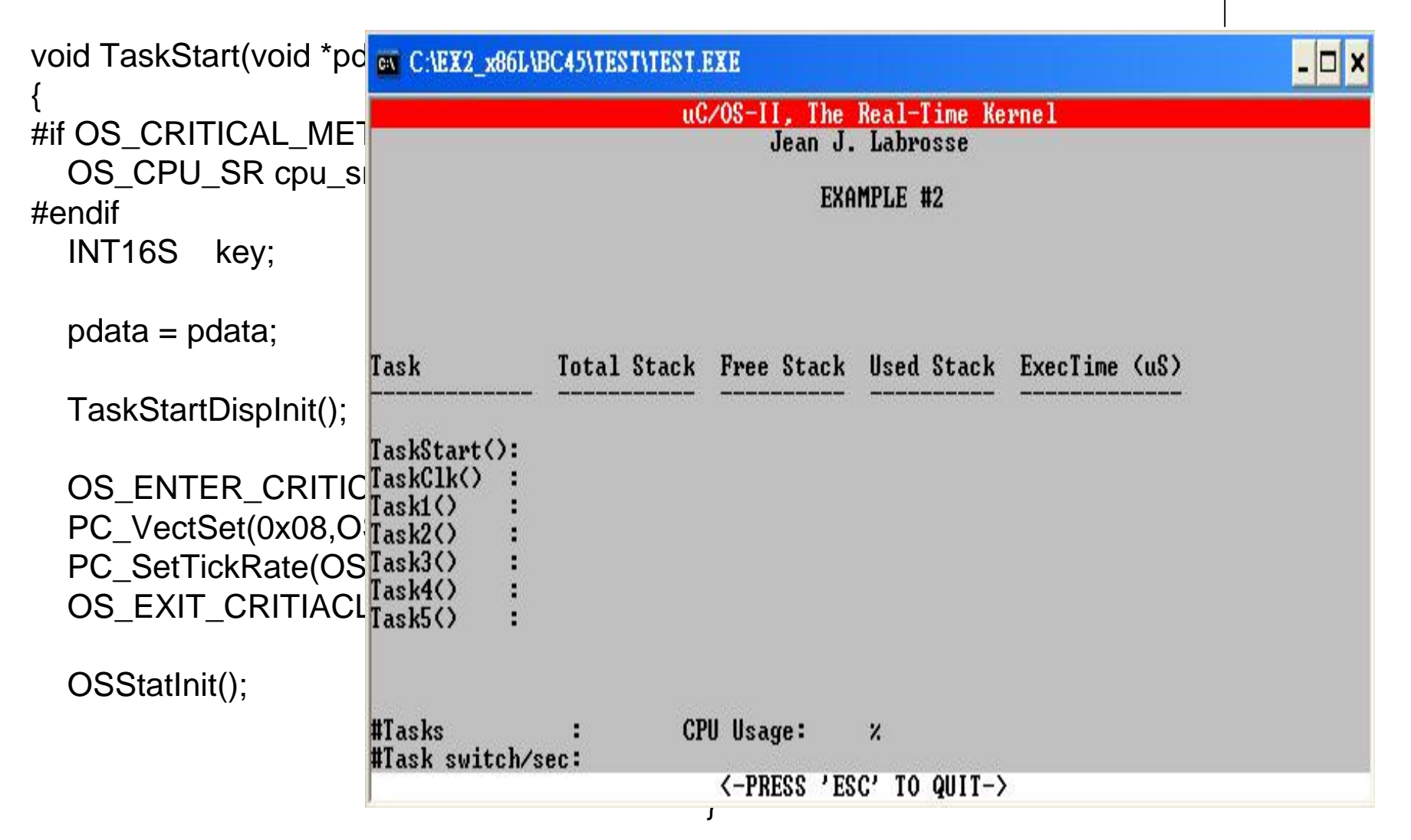

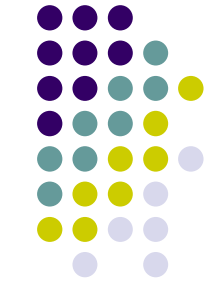

### **Example 2 – void Task1 (void \*pdata)**

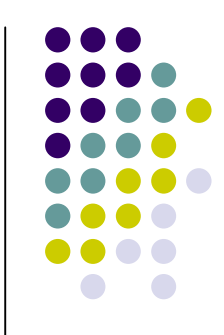

```
void Task1 (void *pdata)
{
  INT8U err;
  OS STK DATA data;
  INT16U time:
  INT8U i;
  char s[80];
  pdata = pdata;
  for(:,)for(i=0; i<7; i++) {
      PC_ElapsedStart();
      err =OSTaskStkChk(TASK_START_PRIO
   +i , &data);
                                         if(err == OS_NO_ERR) {
                                           sprintf(s, "%4ld %4ld %4ld %6d",
                                                    data.OSFree + Data.OSUsed,
                                                    data.OSFree,
                                                    data.OSUsed,
                                                    time);
                                           PC_DispStr(19, 12 + i, s, 
                                            DISP_FGND_YELLOW);
                                            //the information is retrieved by 
                                            //OSTaskStkChk and formatted into a 
                                            //string and displayed.
                                               } 
                                             }
                                             OSTimeDlyHMSM(0,0,0,100);
                                           }
                                         }
```

```
time = PC_ElapsedSStop();
```
### **Example 2 – void Task2 (void \*data)**

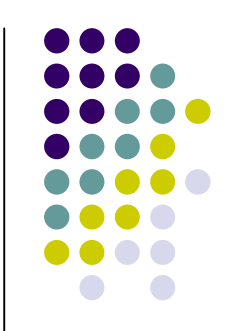

```
void Task2 (void *data)
\{data = data:
  for(;;) \{PC_DispChar(70, 15, '|', DISP_FGND_WHITE + DISP_BGND_RED);
   OSTimeDly(10);
   PC_DispChar(70, 15, '/', DISP_FGND_WHITE + DISP_BGND_RED);
   OSTimeDly(10);
   PC_DispChar(70, 15, '-', DISP_FGND_WHITE + DISP_BGND_RED);
   OSTimeDly(10);
   PC_DispChar(70, 15, '\\', DISP_FGND_WHITE + DISP_BGND_RED);
   OSTimeDly(10);
  }
}
```
#### **Example 2 – void Task3 (void \*data)**

{

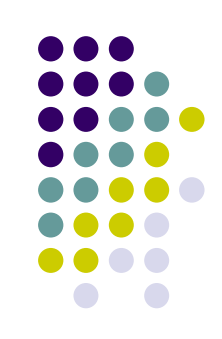

```
void Task3 (void *data)
  char dummy[500];
  INT16U i;
  data = data;
  for(i=0;i<499;i++) {
    dummy[i] = '?';
  }
  for(\left(\cdot;\right)}
    PC_DispChar(70, 16, '|', DISP_FGND_WHITE + DISP_BGND_BLUE);
    OSTimeDly(20);
    PC_DispChar(70, 16, '\\', DISP_FGND_WHITE + DISP_BGND_BLUE);
    OSTimeDly(20);
    PC_DispChar(70, 16, '-', DISP_FGND_WHITE + DISP_BGND_BLUE);
    OSTimeDly(20);
    PC_DispChar(70, 16, '/', DISP_FGND_WHITE + DISP_BGND_BLUE);
    OSTimeDly(20);
  }
```
### **Example 2 – void Task4(void \*data)**

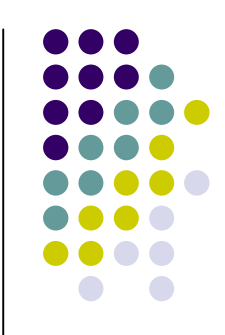

```
void Task4(void *data)
\{char txmsg;
  INT8U err;
  data = data;txmsg = 'A';for(;;) \{OSMboxPost(TxMbox ,(void *)&txmsg); //send msg by TxMbox
    OSMboxPend(AckMbox, 0, &err); //receive ack on AckMbox
   txmsg++;
    if(txmsg == 'Z')txmsg ='A';
    }
  }
}
```
#### **Example 2 – void Task5(void \*data)**

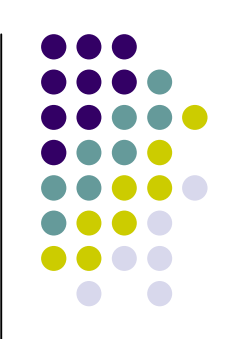

```
void Task5(void *data)
\{char rxmsg;
  INT8U err;
  for(;;) \{rxmsg = (char*)OSMboxPend(TxMbox, 0, &err);
   PC_DispChar(70, 18, *rxmsg, DISP_FGND_YELLOW
   +DISP_BGND_RED);
   OSTimeDlyHMSM(0, 0, 1, 0);
   OSMboxPost(AckMbox ,(void *)1);
  }
}
```
### **Example 2 – void TaskClk(void \*data)**

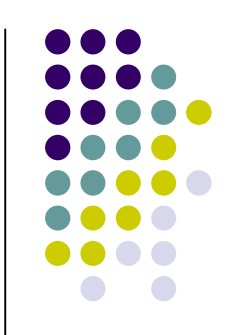

```
void TaskClk(void *data)
{
  char s[40];
  data = data;for(:,)PC_GetDateTime(s);
   PC_DispStr(60, 23, s, DISP_FGND_BLUE + DISP_BGND_CTAN);
   OSTimeDly(OS_TICKS_PER_SEC);
  }
}
```
#### $\Box$   $\times$ GN C:\EX3 x86L\BC45\TEST\TEST\EXE uC/OS-II. The Real-Time Kernel Jean J. Labrosse EXAMPLE #3 **Task Name**  $Exec.\nTime(uS)$ Tot. Exec. Time(uS)  $z$ Tot. Counter **StartTask** 00015 18 293  $21 \times$  $\overline{2}\overline{2}$ **Clock Task**  $32 \times$ **ЙЙЙ24** 439  $\overline{2}$  $24.2$ 00097 329 MsgQ Rx Task Task<sub>3</sub>  $\overline{1}$ MsgQ Tx Task #2 00048 64  $4 \times$  $\frac{2}{1}$ MsgQ Tx Task #3  $\frac{2}{2}$  % 00024 33 MsgQ Tx Task #4 00024 32 TimeDlyTask 00120 176  $12.7$ #Tasks CPU Usage:  $-4 \times$ RØ387 FPU  $\frac{9}{41}$ #Task switch/sec: 2007-07-18 **03:19:51** <-PRESS 'ESC' TO QUIT-> U2.

**Example 3**

• Example 3 show extended functionality of uC/OS-II

#### **Example 3**

#include "includes.h"

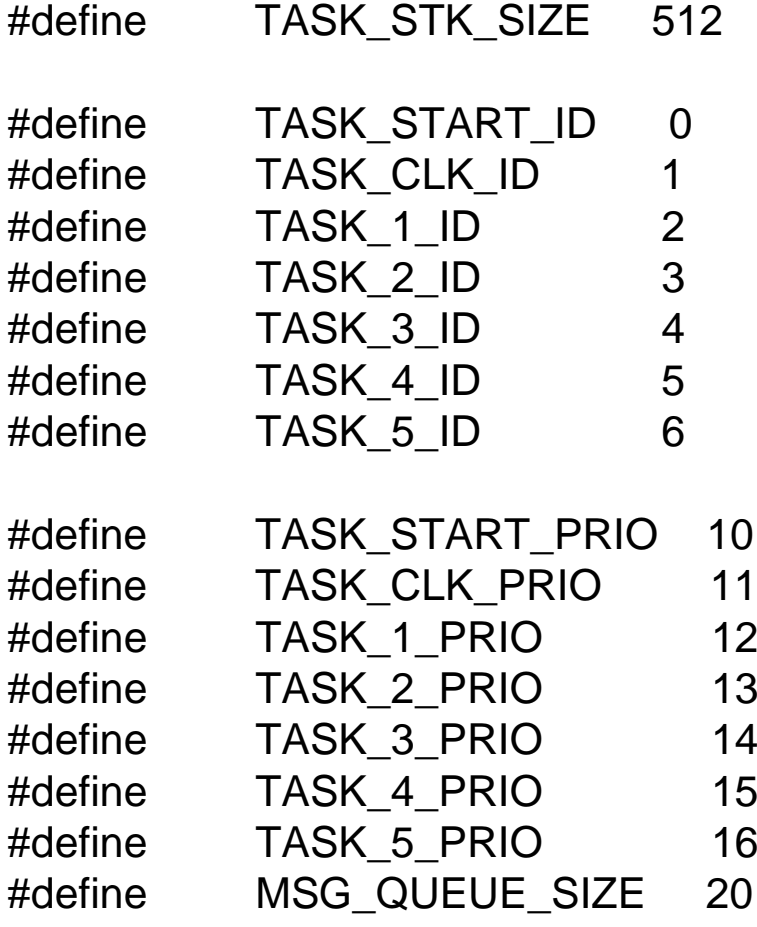

typedef struct{ char TaskName[30]; INT16U TaskCtr; INT16U TaskExecTime; INT32U TaskTotExecTime; } TASK\_USER\_DATA;

OS\_STK TaskStartStk[TASK\_STK\_SIZE]; OS\_STK TaskClkStk[TASK\_STK\_SIZE]; OS\_STK Task1Stk[TASK\_STK\_SIZE]; OS\_STK Task2Stk[TASK\_STK\_SIZE]; OS\_STK Task3Stk[TASK\_STK\_SIZE]; OS\_STK Task4Stk[TASK\_STK\_SIZE]; OS\_STK Task5Stk[TASK\_STK\_SIZE]; TASK\_USER\_DATA TaskUserData[7];

OS EVENT \*MsgQueue; void \*MsgQueueTbl[20];

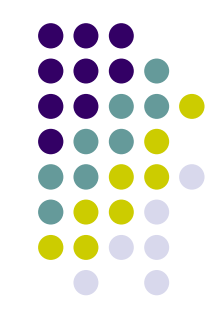

## **Example 3 - main()**

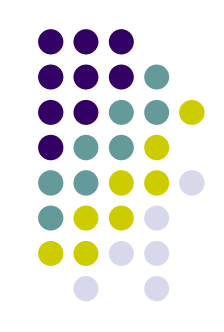

```
void main(void)
{
```

```
PC_DispClrScr(DIS_BGND_BLACK);
```
OSInit();

```
PCDOSSaveReturn();
```

```
PC_VectSet(uCOS,OSCtxSw);
```

```
PC_ElapsedInit();
```
strcpy(

```
TaskUserData[TASK_START_ID].TaskName, 
   "StartTask");
                                           OSStart();}
```

```
OSTaskCreateExt(TaskStart,
          (void *)0,
   &TaskStartStk[TASK_STK_SIZE -
   1],
          TASK_START_PRIO,
          TASK_START_ID,
          &TaskStartStk[0],
          TASK_STK_SIZE,
   &TaskUserData[TASK_START_ID],
          0);
```
//the TCB of each task can store// a ptr to its user-provided data //structure

```
//task ,pdata ,ptos ,task prioity ,task id num
//pbos ,Stk_size
```

```
//ptr to user-supplied memory loc
```

```
//task specific options(low8 os,high8 user)
```
### **Example 3 – void TaskStart(void \*pdata)**

```
void TaskStart(void *pdata)
{
#If OS CRITICAL METHOD == 3OS_CPU_SR cpu_sr;
#endifINT16S key;
  pdata = pdata;
  TaskStartDispInit();
  OS ENTER CRITICAL();
  PC_VectSet(0x08,OSTickISP);
   PC_SetTickRate(OS_TICKS_PER_SE
   C);
  OS_EXIT_CRITIACL();
```
OSStartInit();

```
MsgQueue =
   OSQCreate(&MsgQueueTbl[0], 
   MSG QUEUE SIZE);
  // OSQCreate( **start ,size)
  // Task1~Task4 ,by strcpy
  TaskStartCreateTasks();
  //using OSTaskCreateExt
  //TaskClk,Task1 ~ Task5
  for(:;)TaskStartDisp();
   if(PC~GetKey(&key) == TURE)if(key == 0x1B)PC_DOSReturn();
     }
    }
   OSCtxtSwCtr = 0:
   OSTimeDly(OS_TICKS_PER_SEC);
  }
```
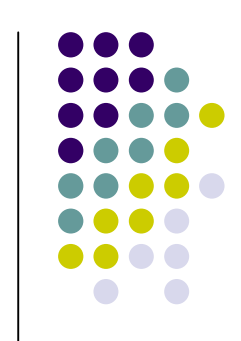

### **Example 3 – void Task1,2 (void \*pdata)**

```
void Task1 (void *pdata)
  char *msg;
  INT8U err;
  pdata = pdata;
  for(:,)msg = (char*)OSQPend(MsgQueue, 0, &err);
    PC_DispStr(70, 13, msg, 
   DISP_FGND_YELLOW +
   DISP_BGND_BLUE);
    OSTimeDlyHMSM(0,0,0,100);
  }
```
 $\{$ 

}

```
void Task2 (void *pdata)
\{char msg[20];
```

```
pdata = pdata;
strcpy(&msg[0] ,"Task 2");
for(:)OSQPost(MsgQueue, (void 
*)&msg[0]);
 OSTimeDlyHMSM(0,0,0,500);
}
```
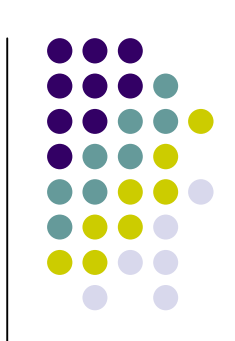

### **Example 3 – void Task3,4 (void \*pdata)**

```
void Task3 (void *pdata)
{
```
char msg[20];

}

```
pdata = pdata;
strcpy(&msg[0] ,"Task 3");
for(:){
```
OSQPost(MsgQueue, (void \*)&msg[0]);

```
OSTimeDlyHMSM(0,0,0,500);
}
```

```
void Task4 (void *pdata)
{
```
char msg[20];

```
pdata = pdata;
strcpy(&msg[0] ,"Task 4");
for(:,)OSQPost(MsgQueue, (void 
*)&msg[0]);
```

```
OSTimeDlyHMSM(0,0,0,500);
}
```
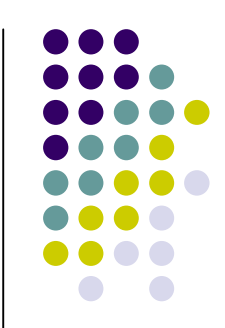

#### **Example 3 – uC /OS-II hooks**

```
void OSInitHookBegin(void);
void OSInitHookEnd(void);
void OSTaskCreateHook(OS_TCB *ptcb);
void OSTaskDelHook(OS_TCB *ptcb);
void OSTaskIdleHook(void);
void OSTaskStatHook(void);
void OSTaskSwHook(void);
void OSTCBInitHook(OS_TCB *ptcb);
void OSTimeTickHook(void);
```

```
void OSInitHookBegin(void)
{
}
```

```
void OSInitHookEnd(void)
{
```
}

#### void OSTaskCreateHook(OS\_TCB \*ptcb)  $\{$ ptcb =ptcb; } void OSTaskDelHook(OS\_TCB \*ptcb)  $\{$  $ptcb = ptcb;$ } void OSTaskIdleHook(void) { } void OSTCBInitHook(OS\_TCB \*ptcb) {  $ptcb = ptcb$ ; } void OSTimeTickHook(void) {

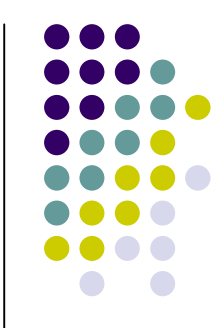

### **Example 3 – OSTaskSwHook(void)**

```
void OSTaskSwHook(void)
{
  INT16U time:
  TASK_USER_DATA *puser;
  time = PC_ElapsedStop();
```

```
PC_ElapsedStart();
puser = OSTCBCur->OSTCBExtPtr;
if(puser != (TASK_USER_DATA *)0){
 puser->TaskCtr++;
 puser->TaskExecTime =time;
 puser->TaskToExecTime +=time;
}
```
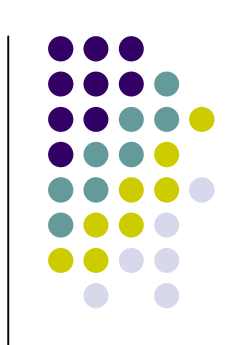

#### **Example 3 – OSTaskStatHook(void)**

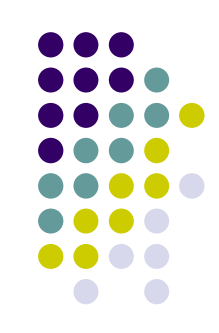

```
void OSTaskStatHook(void)
{
  char s[80];
  INT8U i;
  INT32U total;
  INT8U pct;
  total =0L;
  for(i=0; i<7; i++) {
    total += TaskUserData[i].TaskToExecTime;
    DispTaskStat(i);
   //user-define function, PC_DispStr in 
   //the proper location
  }
if(total > 0){
   pct = 100 *TaskUserData[i].TaskToExecTime / total;
                                            sprintf(s,"%3d %%",pct);
                                                PC_DispStr(62,
                                                      i+11,
                                                      s, 
                                                      DISP_FGND_BLACK +
                                                      DISP_BGND_LIGHT_GRAY);
                                               }
                                              if(total > 1000000000L){ 
                                                for (i = 0; i < 7; i++) {
                                                   TaskUserData[i].TaskTotExecTime = 0L;
                                                 }
                                               }
                                            }
```
#### $\Box$   $\times$ GN C:\EX4 x86L.FP\BC45\TEST\TEST.EXE uC/OS-II. The Real-Time Kernel Jean J. Labrosse **EXAMPLE #4** TaskPrio cos(Angle) Angle  $sin(\theta)$ 48.978 0.656 0.754  $\mathbf{1}$ 23456789 84.983 0.087 0.996 120.983  $-0.515$ 0.857 156.973  $-0.920$ 0.391 192.973  $-0.974$  $-0.224$  $-0.754$ 228.973  $-0.656$ 264.987  $-0.087$  $-0.996$ 300.993 0.515  $-0.857$ 336.993 0.920  $-0.391$  $10$ 12.970 0.974  $0.224$ #Tasks : <mark>13</mark><br>#Task switch/sec: <mark>2202</mark> #Tasks **80387 FPU** CPU Usage:  $6 \times$ <-PRESS 'ESC' TO QUIT-> V2.52  $\bullet$  Example 4 use Ix86L-FP(13tasks, 1,1,1,10)

**Example 4**

#### **Example 4 –static void TaskStartCreateTasks (void)**

{

```
static void TaskStartCreateTasks (void)
  INT8U i;
  INT8U prio;
  for (i = 0; i < N TASKS; i++) {
     prio = i + 1;
     TaskData[i] = prio;
     OSTaskCreateExt(Task,
               (void *)&TaskData[i],
               &TaskStk[i][TASK_STK_SIZE - 1],
//Stk_size
               prio,
               0,
               &TaskStk[i][0],
               TASK_STK_SIZE,
               (void*)0,
               OS_TASK_OPT_SAVE_FP);
  }
                                                 //task//pdata
                                                 //ptos
                                                 //task prioity
                                                 //task id num//pbos
                                                 //ptr to user-supplied memory loc
                                                 //task specific options(low8 os,high8 user)
                                                  //OS_TASK_OPT_STK_CHK
                                                  //OS_TASK_OPT_STK_CLR
                                                  //OS_TASK_OPT_SAVE_FP
```
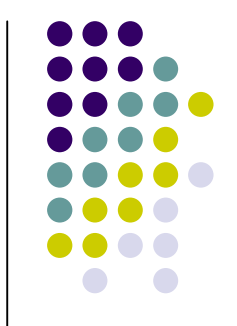

#### **Example 4 void Task (void \*pdata)**

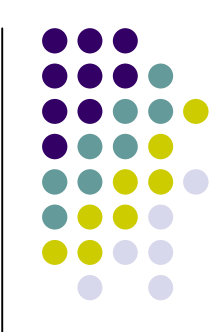

void Task (void \*pdata) { FP32 x; FP32 y; FP32 angle; FP32 radians; char s[81]; INT8U ypos;

> ypos =  $*(INT8U*)$ pdata + 7; angle = (FP32)(\*(INT8U \*)pdata) \* (FP32)36.0;

```
for (;;) {
    radians = (FP32)2.0*(FP32)3.141592 * angle / (FP32)360.0;
    x = cos(radians);
    y = \sin(\text{radians});
    sprintf(s, " %2d %8.3f %8.3f
   %8.3f", *(INT8U *)pdata, angle, x, y);
    PC_DispStr(0, ypos, s, 
   DISP_FGND_BLACK +
   DISP_BGND_LIGHT_GRAY);
    if (angle >=(FP32)360.0) {
      angle = (FP32)0.0;
    } else {
      angle += (FP32)0.01;
    }
    OSTimeDly(1);
  }
```